# Come gestire i task dei progetti e il conteggio delle ore?

di Paolo Franzese

Fornire il giusto prezzo non è semplice quando si fatturano progetti ad ore, come gestire il conteggio delle ore?

In rete esistono svariate soluzioni "bipartisan" che vi elenco qui:

- [Toggl](https://toggl.com/): ottimo strumento che permette di tracciare il tempo speso per completare uno o più lavori per un singolo cliente o un particolare progetto e che potete usare per tenere traccia della vostra produttività .
- [Wunderlist:](https://wunderslist.org/) è una semplice app per gestire la lista di cose da fare e le attività, che ti aiuta a portare a termine i tuoi progetti. Con Wunderlist potrai acquisire, condividere e completare le attività con la massima semplicità. Wunderlist sincronizza istantaneamente il tuo telefono, tablet e computer, così potrai accedere alle tue liste ovunque tu sia.
- [Paymo](http://www.paymo.biz/): è un tool online destinato alle piccole organizzazioni o ai liberi professionisti. È un " time tracker " e consente quindi di tener traccia del tempo impiegato per i lavori personali o di piccoli team.
- [Zoho](https://www.zoho.com/invoice/) Invoice: ha dei sistemi di time tracking interni che poi si possono interfacciare anche con la fatturazione.

## Ma quanto guadagnano i professionisti del vostro settore?

Eccovi questo studio di retribuzione : [http://www.pagepersonnel.it/news-research/studi-di](http://www.pagepersonnel.it/news-research/studi-di-retribuzione)[retribuzione](http://www.pagepersonnel.it/news-research/studi-di-retribuzione) che vi può fornire una visione accurata ed aggiornata dei livelli retributivi dei profili più richiesti.

Esempio:

# **SVILUPPATORE WEB**

### **RESPONSABILITÀ**

- · Responsabilità sui progetti di creazione di applicazioni web
- · Sviluppo e manutenzione di siti web statici e dinamici
- · Sviluppo del codice di programmazione, dell'ottimizzazione dei database e dei linguaggi di markup attraverso tecniche di programmazione web
- · Sviluppo degli applicativi interni, dei moduli aggiuntivi e dell'eventuale intranet aziendale

#### **COMPETENZE**

- · onoscenza dei principali linguaggi di programmazione proprietari e open SOUITOR
- · Padronanza degli standard web HTML, XHTML, CSS, XML, DOM
- · Conoscenza dei principali server web
- · Conoscenza di base dei principali database relazionali

#### **FORMAZIONE**

· Laurea o Diploma in discipline informatiche

#### **RIPORTO GERARCHICO**

- Project Manager
- · Team Leader

#### PROSPETTIVE DI CRESCITA

- Project Manager
- Team Leader

#### RETRIBUZIONE (IN MIGLIAIA DI EURO)

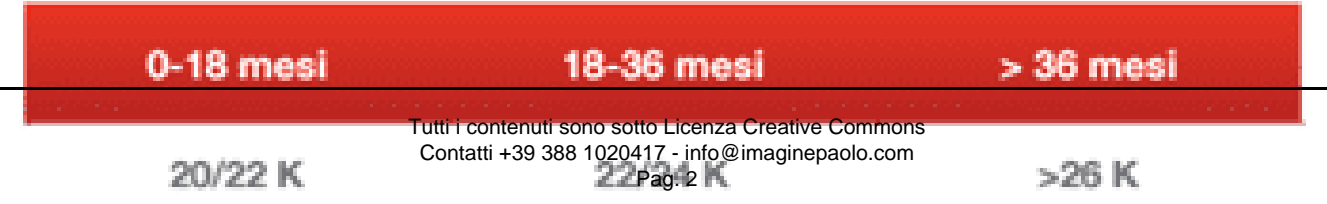

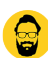

Da un articolo scritto da Paolo Franzese il 21 Novembre 2016